# **BD Rowa**<sup>™</sup> Quick Guide

Personal Backup Service

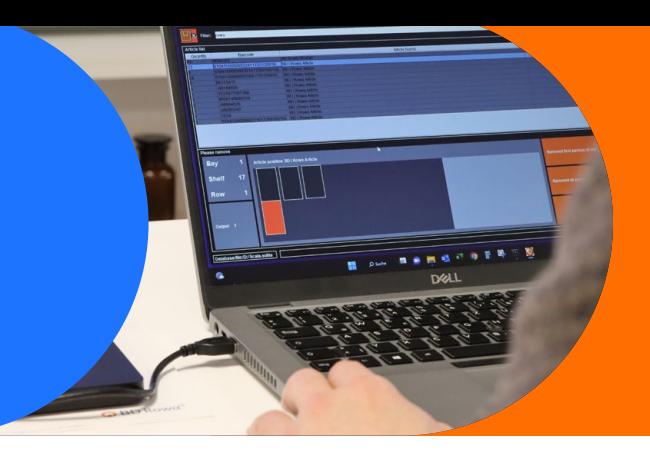

## **Short-term power failure - and how to prepare your pharmacy**

To bridge a short-term power failure, we recommend using the BD Rowa™ Personal Backup Service, which you can order in our BD Rowa™ web shop: <https://shop.rowa.de/products/rowa-system-backup> each of your installations requires its own backup.

- **1** Attaching the Backup to the management computer.
	- Open the control cabinet on your BD Rowa™ unit.
	- Place the Backup in a safe place next to the operational management computer 1 and plug in the USB connector to a free port.
- **2** Contact the BD Rowa™ Service Desk to activate the Backup service for you remtely.

### **In case of an emergency - how work during a blackout**

- **3** Working with the Backup
	- Remove the Backup from your BD Rowa™ computer in case of a blackout.
	- Connect the Backup to an operational Windows laptop (Smart, Vmax160, Vmax210) or Mac (Smart and Vmax160 only).
	- The software installs itself automatically and launches in English. On a BD Rowa™ Vmax 210, the Backup is linked to the language setting of your system.
	- Processing your stock on the laptop is the same as removing the packs in emergency mode on your robot.

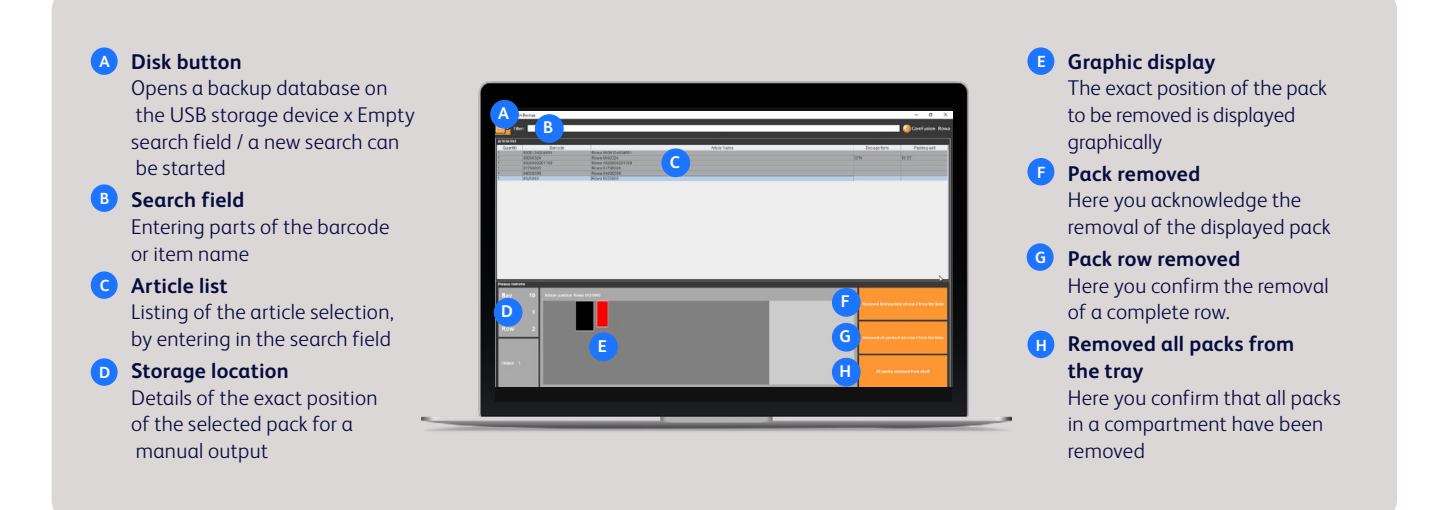

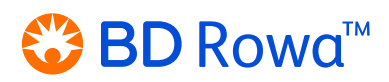

# **BD Rowa**<sup>™</sup> Quick Guide

Personal Backup Service

#### **End of the power blackout - how to resume your work**

- **4** Resume work
	- Once you have finished removing items via your laptop and restored power, the data is synchronised to your BD Rowa™ Vmax or Smart computer.
	- For this procedure, please contact the BD Rowa™ Service Desk again.
- **5** After you resumed operation of your system, a system scan is recommended. If you are not yet familiar with the function, we recommend the BD Rowa™ Vmax advanced user training in the customer learning centre.

### **Long-term power failure**

For a long-term power failure, a generator may be required. Contact a local electrician, as it is necessary to determine exactly which generator is needed for your pharmacy. Make sure to have enough fuel and carry out a test run.

**If you have any further questions, please contact your local BD Rowa™ Service.**

 This document does not replace the operating instructions. The contents of the operating instructions must also be read carefully and observed!

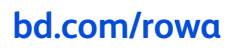

BD, the BD Logo and BD Rowa are trademarks of Becton, Dickinson and Company or its affiliates. All other trademarks are the property of their respective owners. © 2023 BD. All rights reserved. Mar-2023

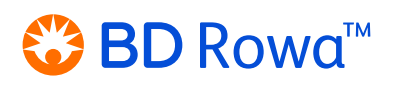